## **QUO VADIS, IT-SICHERHEIT?**

Dr. Thomas Eisenbarth

Was wird das hier? IT-Security-Comedy Was war 2014, was wird 2015. Und: Industrie 4.0!

## IT-SICHERHEIT? **WIR KAPITULIEREN!**

- 
- 
- -

## **IT-SICHERHEIT? WADITI WIR HABEN KAPITULIERT!**

Microsoft Security Bulletin MS15-011

"Vulnerability in Group Policy Could Allow Remote Code Execution (3000483)"

## **THIS SECURITY UPDATE IS RATED CRITICAL FOR ALL SUPPORTED EDITIONS OF...**

- Windows Server 2003
- Windows Vista
- Windows Server 2008
- Windows 7
- Windows Server 2008 R2
- Windows 8
- Windows Server 2012
- Windows RT
- Windows 8.1
- Windows Server 2012 R2 und Windows RT 8.1.

# **"SECURITY BY ANTIQUITY" OHNE WORTE.**

# **WIR KAPITULIEREN, EHRLICH! JAVA**

"Oracle's update brings Java 7 to Update 75 and Java 8 to Update 31, and fixes at least 19 security vulnerabilities in the program."

"Security vendor Qualys notes that 13 of those flaws are remotely exploitable, with a CVSS score of 10 (the most severe possible score)."

> 1.7.0.72 kam im Oktober 2014 raus, 1.7.0.75 dann am 20. Januar

## **GOOGLE SECURITY-TEAM**

#### ...veröffentlich 0-day für Windows & OS X.

Project Zero, which Google officially launched in mid-2014, tasks researchers with uncovering any software flaws that have the potential of leading to targeted attacks on people's computers.

## SECURITY-PART<sub>&</sub> GOES ON!

# KANPIHUE **LIERT**

## **FLASH**

"Sicherheitslücke: Experten raten zum sofortigen Abschalten des Flash-Players" [SPON]

"Flash-Player deaktivieren! Schon wieder Angriffe auf ungepatchte Lücke" [heise.de]

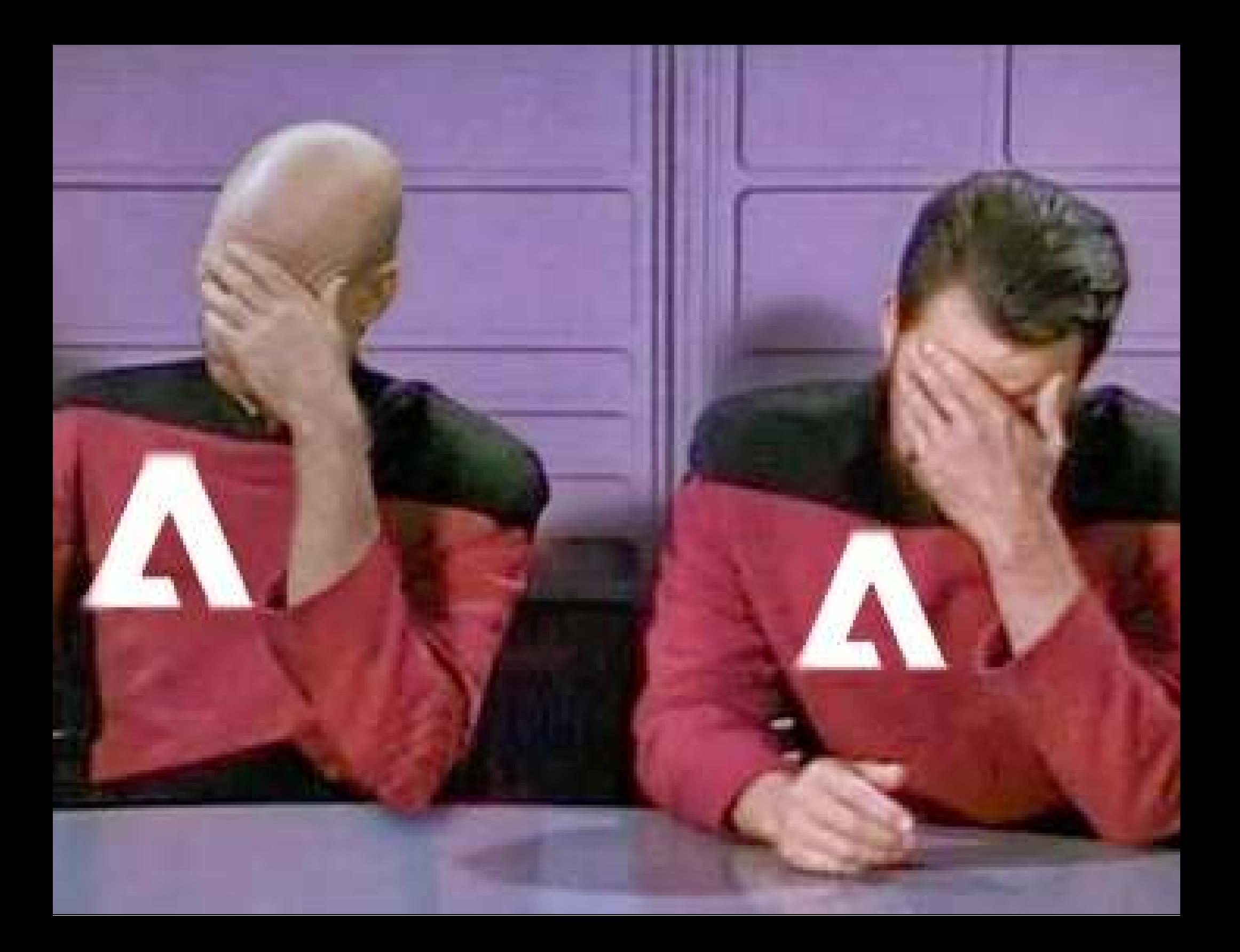

**Bonn** 

# **BONN**

#### tagesschau

#### "Rund 40.000 MongoDB-Datenbanken standen völlig ungesichert im Internet."

# NEIN

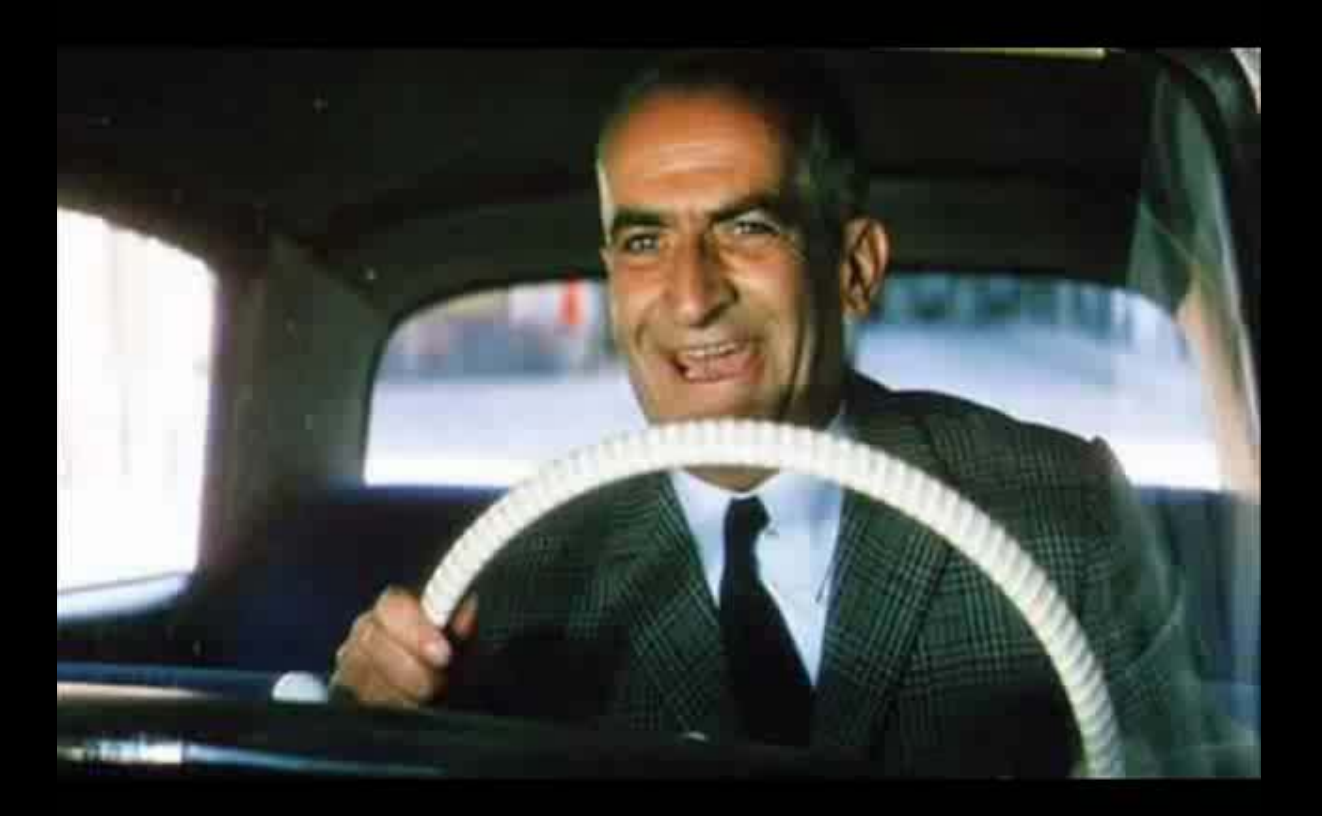

sudo apt-get install mongodb redis riak memcached bigtable voldemort

0 upgraded, 638 newly installed, 0 to remove and 2 not upgraded. Need to get 67,7 GB of archives. After this operation, 181 GB of additional disk space will be used. Do you want to continue? [Y/n]

Läuft!

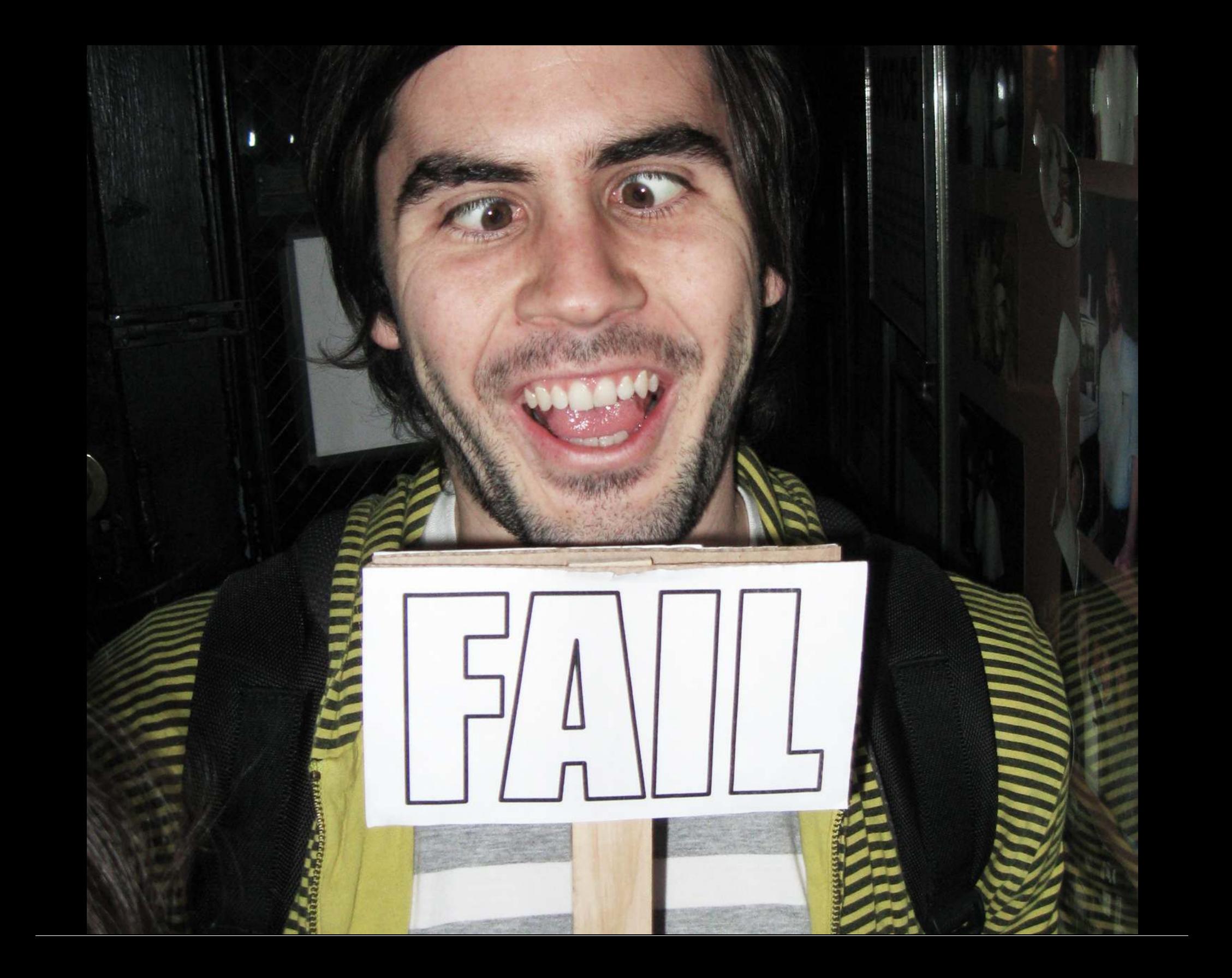

Socket auf 0.0.0.0 (oder ::) ist meistens nicht cool. Schaut halt **einmal** mit nmap von aussen drauf. ... bevor es das BSI macht.

## **NEUES VON DER SSL-FRONT... HEUTE: LIVE.FI**

Gefälschtes Microsoft-Zertifikat im Umlauf

Microsoft warnt davor, dass Unbekannte es geschafft haben, ein SSL-Zertifikat für die Domain **live.fi** zu fälschen.

"Diese Domain wird dafür benutzt, die finnische Version der Windows Live Services bereitzustellen. Mit dem gefälschten Zertifikat könnte sich ein Angreifer in die gesicherte Verbindung zu den Microsoft-Servern einklinken und Daten abgreifen."

## **WIE KANN DAS DENN PASSIEREN?**

## **WIE KOMMT MAN EIGENTLICH AN SSL-ZERTIFIKATE?**

- Verkäufer und Produkt aussuchen (Thawte, Verisign, COMODO)
- CSR bauen und an Verkäufer schicken
- Domain verifizieren
- Zertifikat installieren

## **WIE KOMMT MAN EIGENTLICH AN SSL-ZERTIFIKATE?**

• Domain validation

E-Mail an bestimmte Adressen an Wunsch-Domain (z.B. ssladmin@your-domain.tld)

- Organization Validation Handelsregisterauszug, oft per Fax
- Extended Validation Telefonischer Kontakt, Unterschriften, Firmenstempel

# **LIVE.FI**

"Diese Domain wird dafür benutzt, die finnische Version der Windows Live Services bereitzustellen."

**?**

"Die Windows-Live-Dienste waren Windows Live Hotmail (vormals MSN Hotmail), Windows Live SkyDrive ..."

# **HACK!**

- E-Mail bei live.fi registrieren, z.B. hostmaster@live.fi oder ssladmin@live.fi
- SSL-Zertifikat für live.fi beantragen, Validierung per E-Mail
- H4><0r3d.

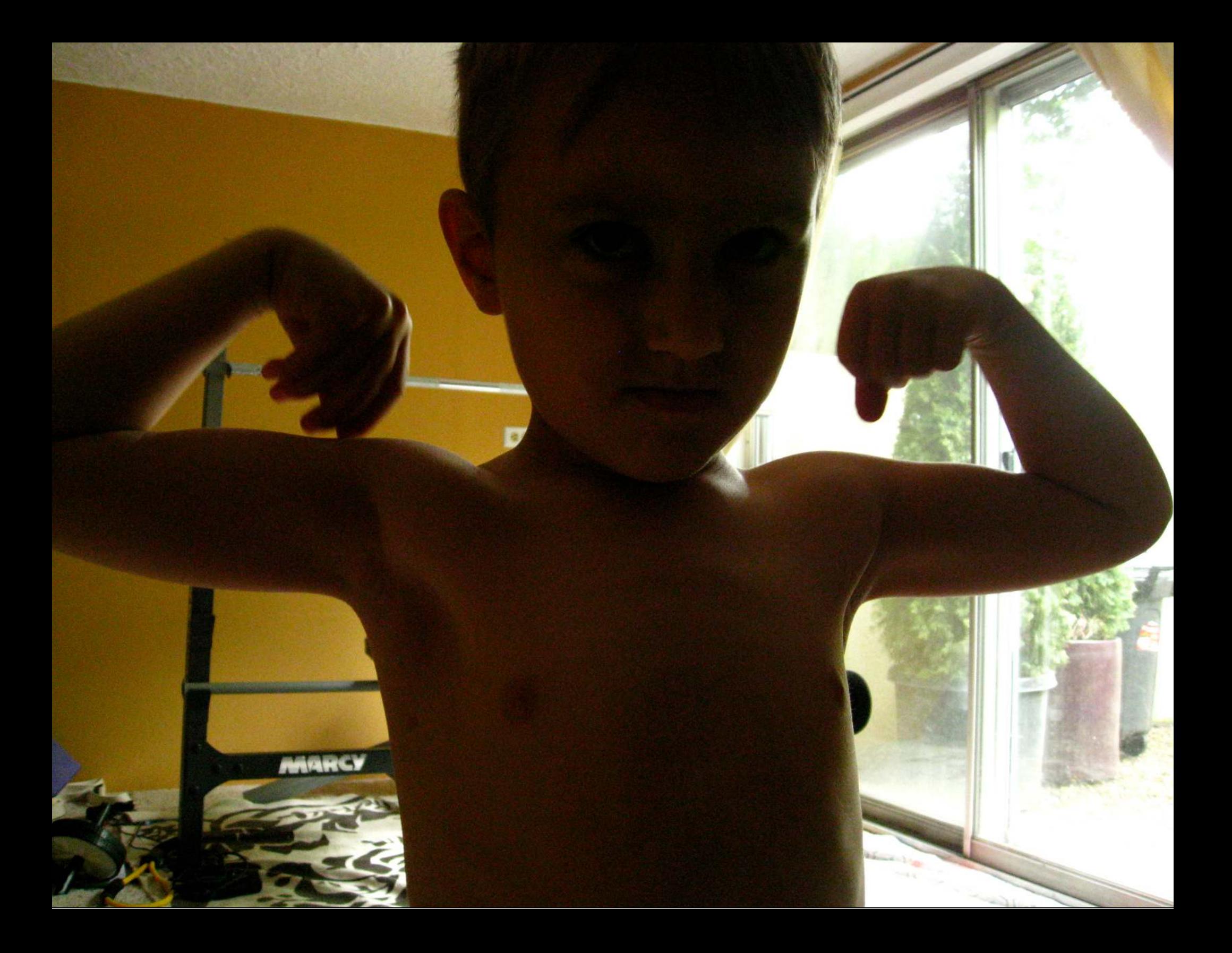

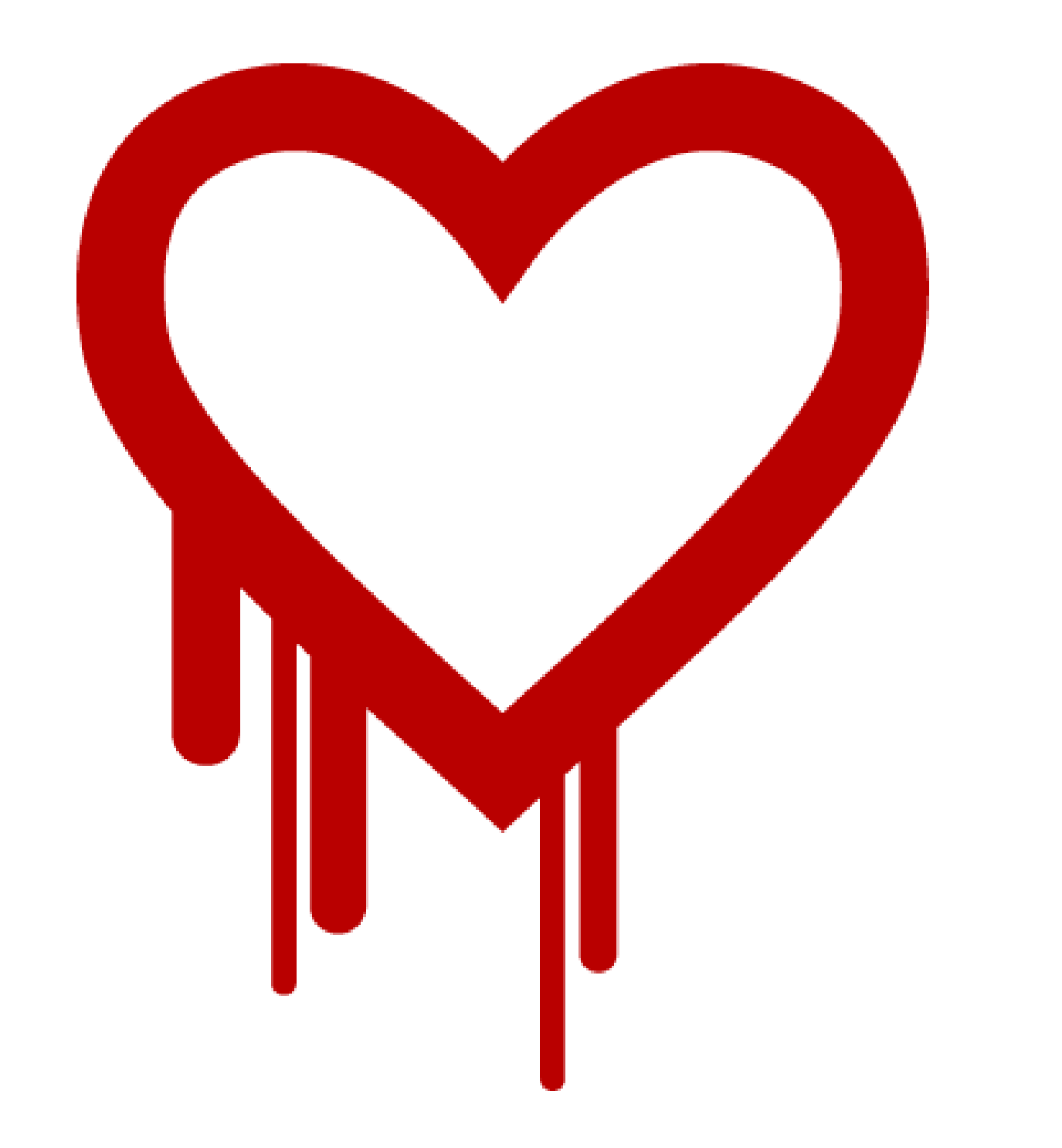

# **HEARTBLEED**

### Sicherheitslücke mit dem besten Marketing **ever.**

- -
	- - -

# **HEARTBLEED**

Die Sau ist ja schon längst durchs Dorf. Die Fragen die sich dennoch stellen...

- Warum gabs da so einen Wirbel drum? (das stand auf SPON!!!1)
- Wie konnte das denn schon wieder passieren?

OpenSSL ist verbreitet wie Hölle

Praktisch alles was SSL oder TLS terminiert (und nicht auf Windows läuft) ist mit relativ hoher Wahrscheinlichkeit OpenSSL. (Nicht böse sein, GnuTLS)

- nginx, Apache (HTTPs)
- Exim, Dovecot, Courier, ...
- OpenSSH
- diverse Appliances

## **WIE KONNTE DAS PASSIEREN?**

OpenSSL ist eine C-Bibliothek

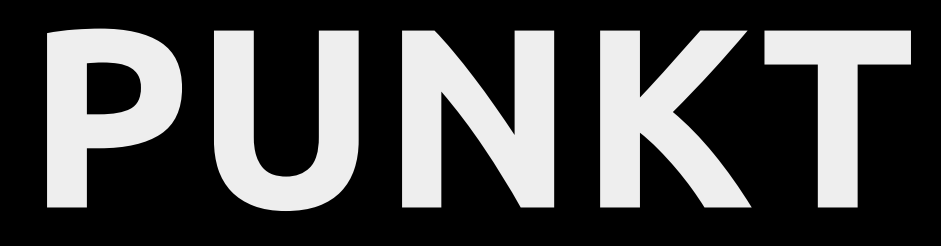

## **COMMIT**

#### **96DB9023B881D7CD9F379B0C154650D6C108E9A3**

```
/* Read type and payload length first */hbtype = *p++;n2s(p, payload);
       pl = p; if (s->msg_callback)
    s->msg_callback(0, s->version, TLS1 RT_HEARTBEAT,
      &s->s3->rrec.data[0], s->s3->rrec.length,
     s, s->msg callback arg);
       /* Read type and payload length first */if (1 + 2 + 16 > s--s3-rrec.length)
               return 0; /* silently discard */hbtype = *p++;n2s(p, payload);+ if (1 + 2 + payload + 16 > s->s3->rrec.length)
               return 0; /* silently discard per RFC 6520 sec. 4 */pl = p;
```

```
+ if (1 + 2 + 16 > s->s3->rrec.length)
+ return 0; /* silently discard */
+ hbtype = *p++;+ n2s(p, payload);
+ if (1 + 2 + payload + 16 > s->s3->rrec.length)
+ return 0; /* silently discard per RFC 6520 sec. 4 */
+ pl = \overline{p};
```
# **?**

#### Wo sind die Tests?

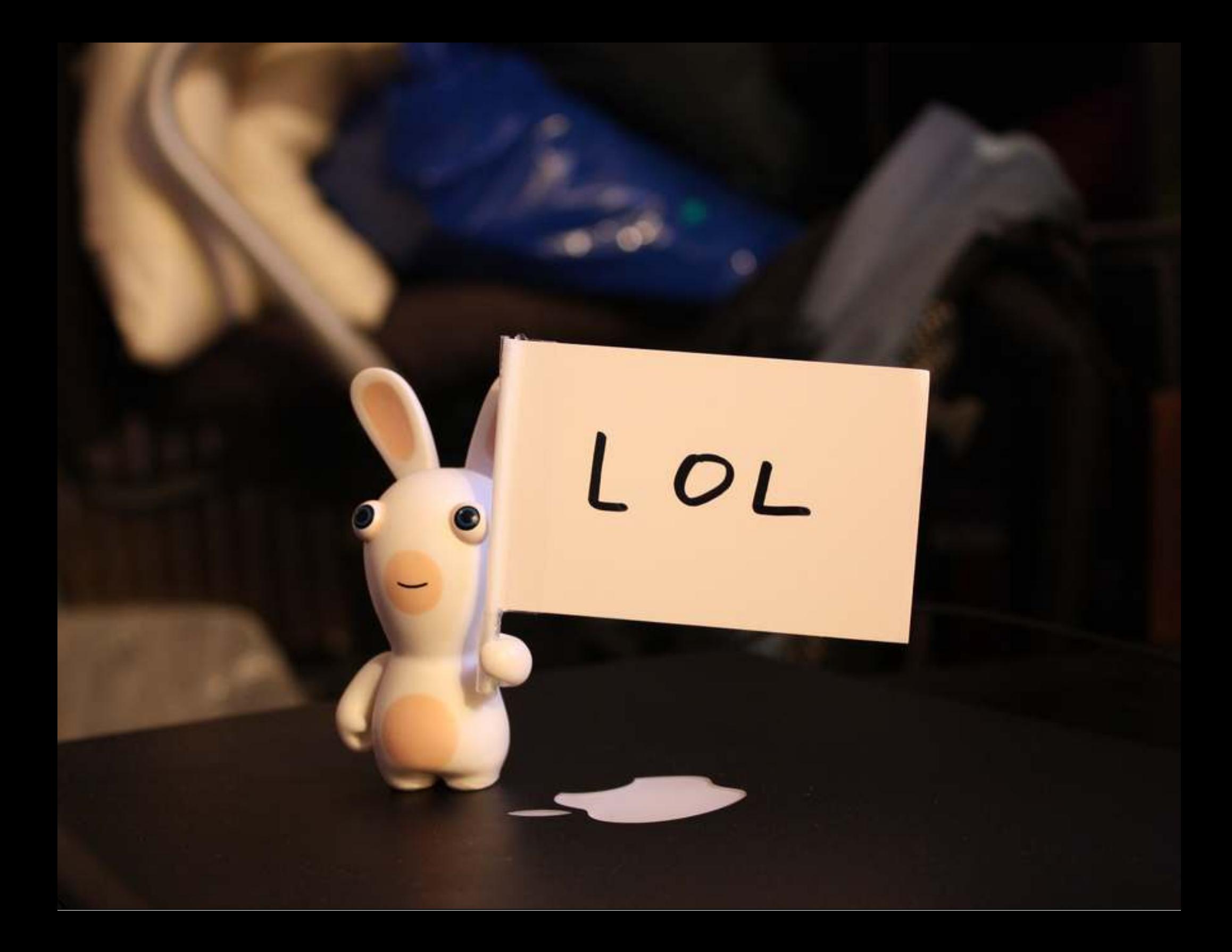

Das mit SSL geht weiter, keine Sorge. POODLE, FREAK, BEAST, ...

# OpenSSL 1.0.1m:

Totals grouped by language (dominant language first): ansic: 272198 (76.01%) perl: 69147 (19.31%) asm: 9007 (2.52%) cpp: 4375 (1.22%) sh: 3346 (0.93%) lisp: 24 (0.01%)

Total Physical Source Lines of Code (SLOC) = 358,097

## OPENSSL 1.0.1M = 0,4 MIO SLOC

- 
- 
- 
- 
- 
- 
- 
- -

- 1994 Windows NT 3.5 7-8
- 1996 Windows NT 4.0 11–12
- 2000 Windows 2000 > 29
- 2001 Windows XP 45
- 2003 Windows Server 2003 50

**Year OS SLOC (Mio)**

**Year OS SLOC (Mio)**

- 2010 Linux kernel 2.6.35 13.5
- 2012 Linux kernel 3.6 15.9
- 2000 Debian 2.2 55-59
- 2012 Debian 7.0 419

# **AUSBLICK INDUSTRIE 4.0**

Heisst dass wir künftig auf die offenen Redis und MongoDBs auf Windrädern kucken können. Oder so.

## **INDUSTRIE 4.0**

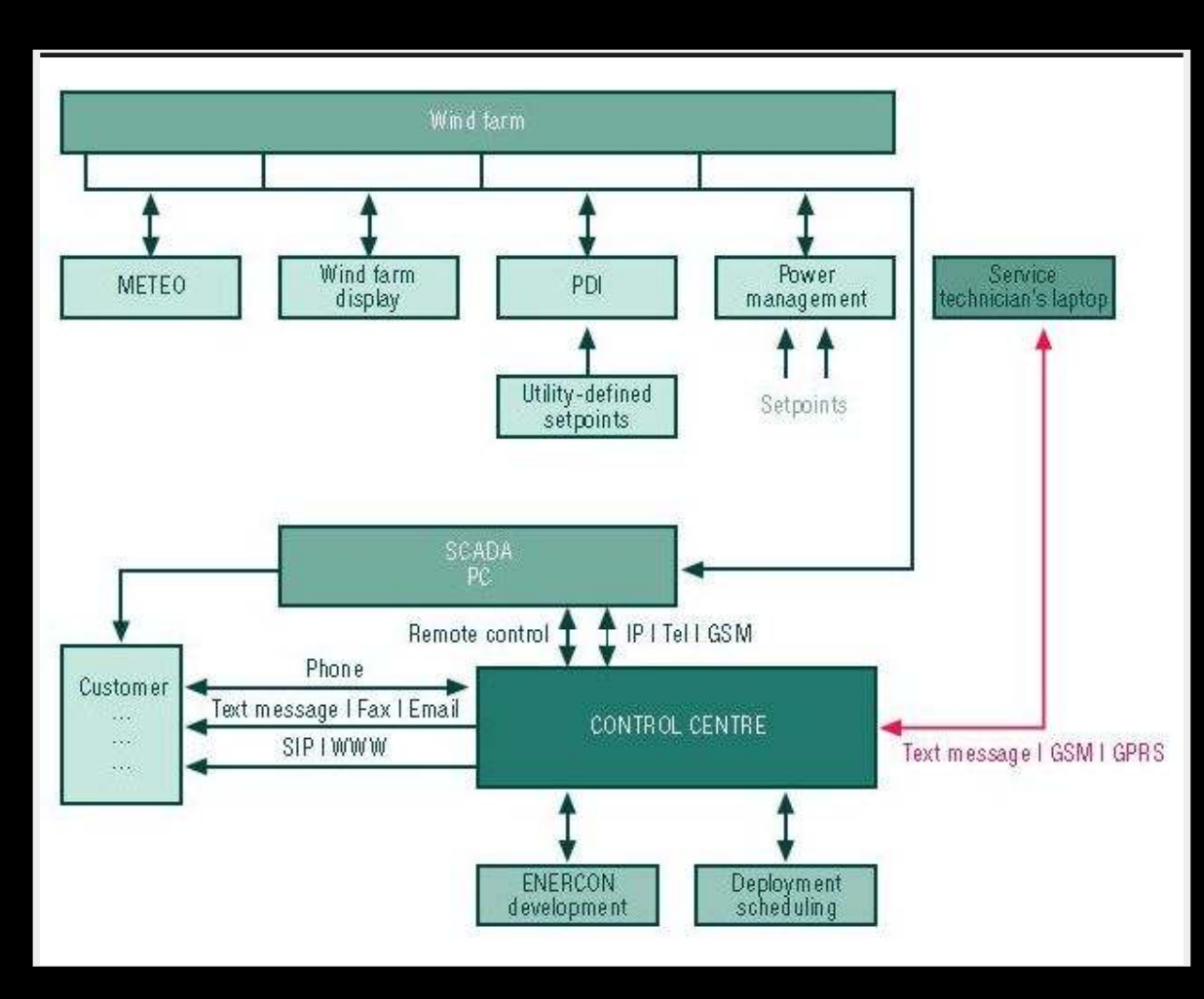

#### Google ist so hilfreich!

"wind farm portal" 11.06.11 193.253.196.156 http://www.thewindpower.net/windfarm\_de\_586\_les-moulins-de-boulay.php

## **WETTER IN AUGSBURG...**

#### http://wetterstation.hs-augsburg.de

rDNS record for 141.82.59.1: wetterstation.Informatik.FH-Augsburg.DE

Not shown: 809 closed ports, 188 filtered ports PORT STATE SERVICE 80/tcp open http 3306/tcp open mysql 8180/tcp open unknown

## **ACH SCHAU AN**

#### **Index of /pictures**

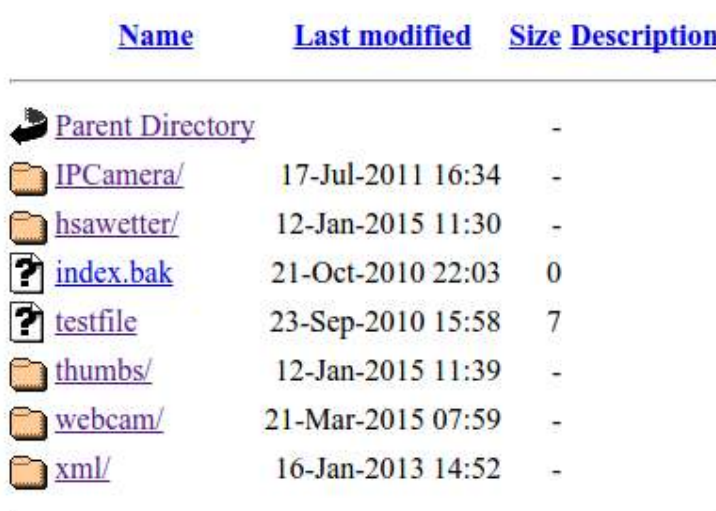

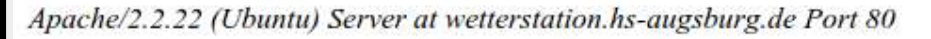

## **INTERESSANT, EIN PHP-SCRIPT... "DATABASE.PHP"**

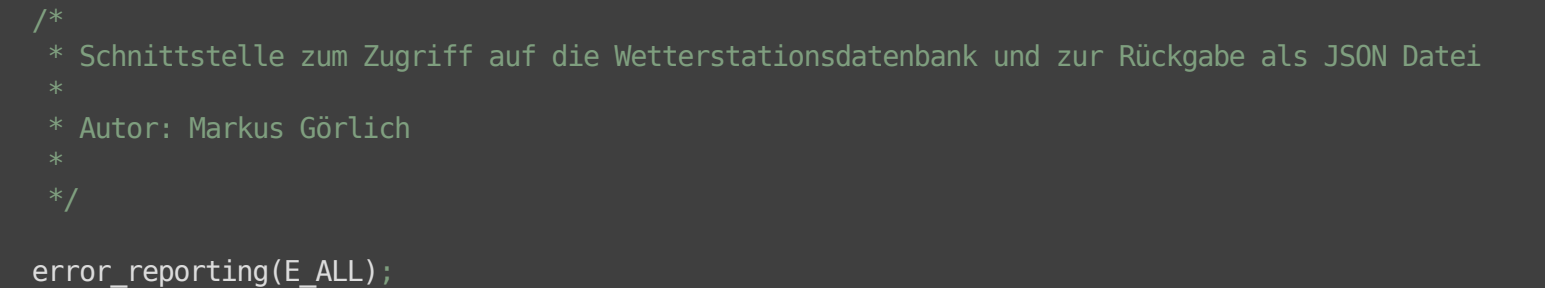

## **AHA!**

\$Messdaten\_Wetter = array("Temperatur", "Luftfeuchtigkeit", "Luftdruck", "Windrichtung", "Ozon", "Niederschlag", "Globalstrahlung", "PHWert");

```
$Messdaten_Solar = array("Pac", "ETotal", "Betriebszeit");
```
\$Messdaten\_Ceilometer = array("Wolkenhoehe", "Aerosol");

\$db = mysql\_connect("localhost", "root", "wetter") or die (mysql\_error());

## **AUTSCH!**

# **OH.**

11:34:00  $\times$  fnordomat  $\sim$  > mysql -uroot -p -h wetterstation.hs-augsburg.de Enter password: Welcome to the MySQL monitor. Commands end with ; or \g. Your MySQL connection id is 260523 Server version: 5.5.41-0ubuntu0.12.04.1 (Ubuntu)

mysql> show databases;

```
+--------------------+
 Database in
+--------------------+
| information_schema |
| Wetterdaten |
| mysql |
| performance_schema |
| test |
 wikidb
 +--------------------+
6 rows in set (0.55 sec)
```
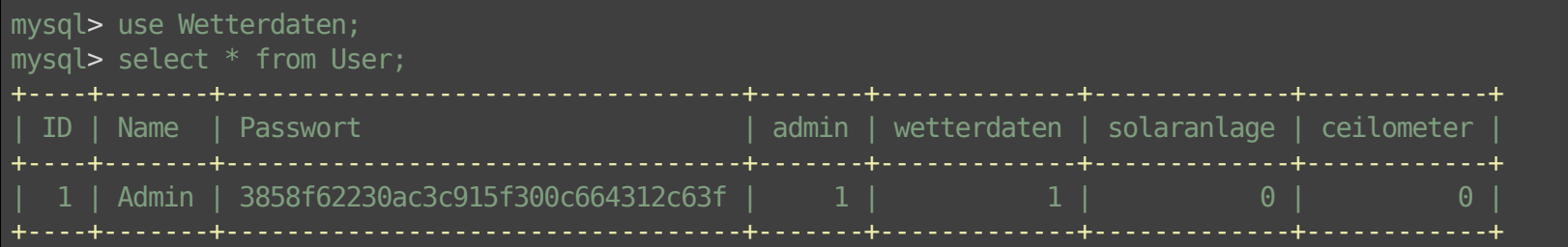

## DAS WIRD INDUSTRIE 4.0

- 
- 
- -
- -
	-
- 

## UND NU? "YOU ARE UNDER ATTACK"

# **WEITER VERSCHLÜSSELN!**

Die Nachrichtendienste sollen sich ja nicht langweilen.

Apropos langweilen...

Leichte Sprache Gebärdensprache Inhaltsverzeichnis I

#### tendienst

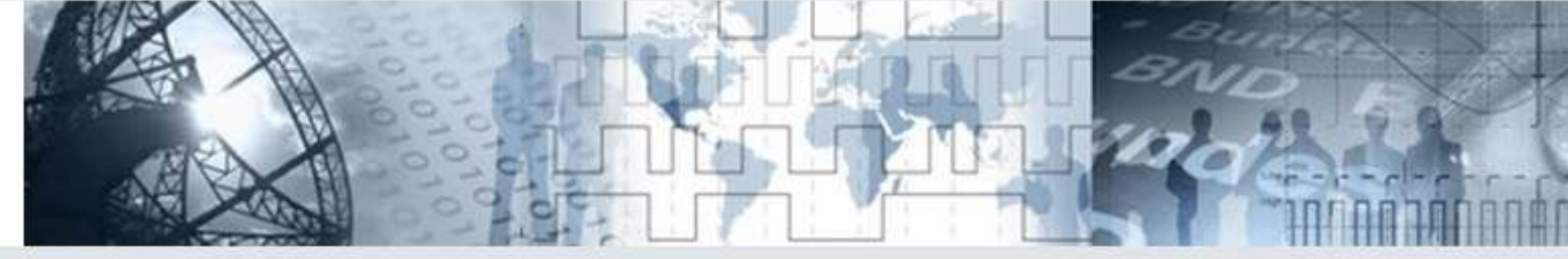

#### **Karriere** elder **Einblicke** Th

Startselte Karriere Informatiker/In (Master/Diplom)

#### dium

sarbeiten

**ationen** 

#### **Questions**

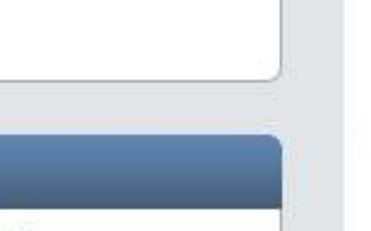

#### Informatiker/in (Master/Diplom) (TA/002-15)

Der Bundesnachrichtendienst (BND) sucht für die Abteilung Technische Aufklärung (TA) im Groß eine/n Informatiker/in (Master/Diplom).

Die Abteilung Technische Aufklärung (TA) gewinnt nachrichtendienstlich relevante Erkenntnisse durch die gezielte Filterung der internationalten Kommunikationsströme.

#### Aufgabenschwerpunkte

- Softwareentwicklung
- · Projekt- / Entwicklungsdurchführung / Modifikation von Systemen
- Projektierung / Planung / Konzeption
- · Planen, Koordinieren und Durchführen von Integrationsmaßnahmen
- · Erstellung von Fachbeiträgen und Systemexpertisen

#### Anforderungsprofil

• abgeschlossenes Studium in der genannten Studienrichtung (Master/Diplom)

Leichte Sprache Gebärdensprache Inhaltsverzeichnis

Th

#### tendienst

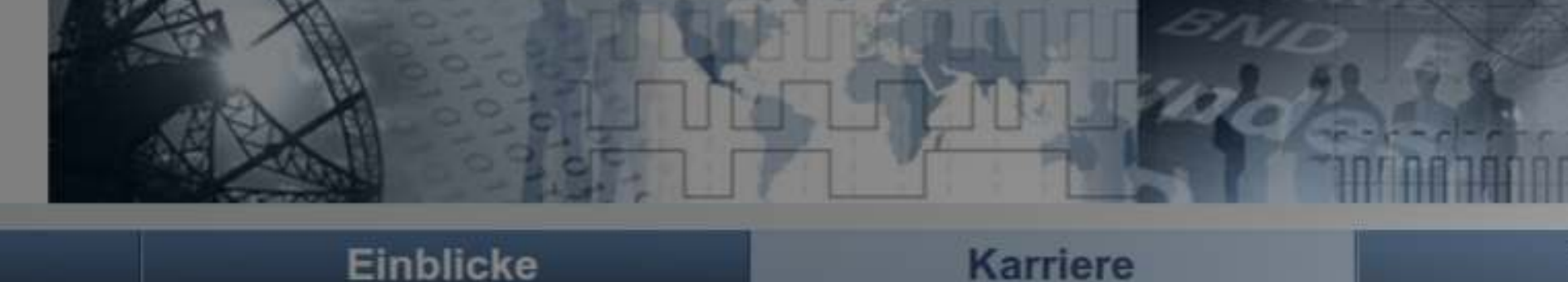

#### elder

**dium** 

sarbeiten

**itionen** 

#### **Questions**

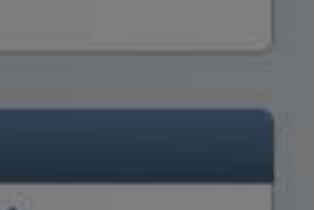

#### **Einblicke**

Startselte Karriere Informatiker/In (Master/Diplom)

#### Informatiker/in (Master/Diplom) (TA/002-15)

Der Bundesnachrichtendienst (BND) sucht für die Abteilung Technische Aufklärung (TA) im Groß eine/n Informatiker/in (Master/Diplom).

Die Abteilung Technische Aufklärung (TA) gewinnt nachrichtendienstlich relevante Erkenntnisse durch die gezielte Filterung der internationalten Kommunikationsströme.

#### Aufgabenschwerpunkte

- · Softwareentwicklung
- · Projekt- / Entwicklungsdurchführung / Modifikation von Systemen
- · Projektierung / Planung / Konzeption
- · Planen, Koordinieren und Durchführen von Integrationsmaßnahmen
- · Erstellung von Fachbeiträgen und Systemexpertisen

#### Anforderungsprofil

· abgeschlossenes Studium in der genannten Studienrichtung (Master/Diplom)

# **WERBUNG**

### makandra.de

www.buch7.de

Web & Wine

**Nerdnight** 

## **CREDITS**

www.flickr.com/photos/neolao/3105372669 ENERCON\_\_11\_Scada\_Remote.png www.bnd.de www.flickr.com/photos/gaylon/28051605 / 28051605\_288674c4c2\_b www.flickr.com/photos/robboudon/3040333241/ / 3040333241 839ef40ed3 o www.flickr.com/photos/eyeliam/2539194260/ / 2539194260\_67c3b3443a\_o Heartbleed-Logo

## DANKE!

- 
- 
- 
- 
- 
- 
-